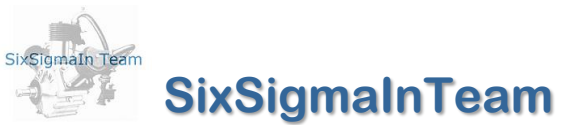

Technologies, Services & Training for Design of Experiments, QbD & Industrial Statistics

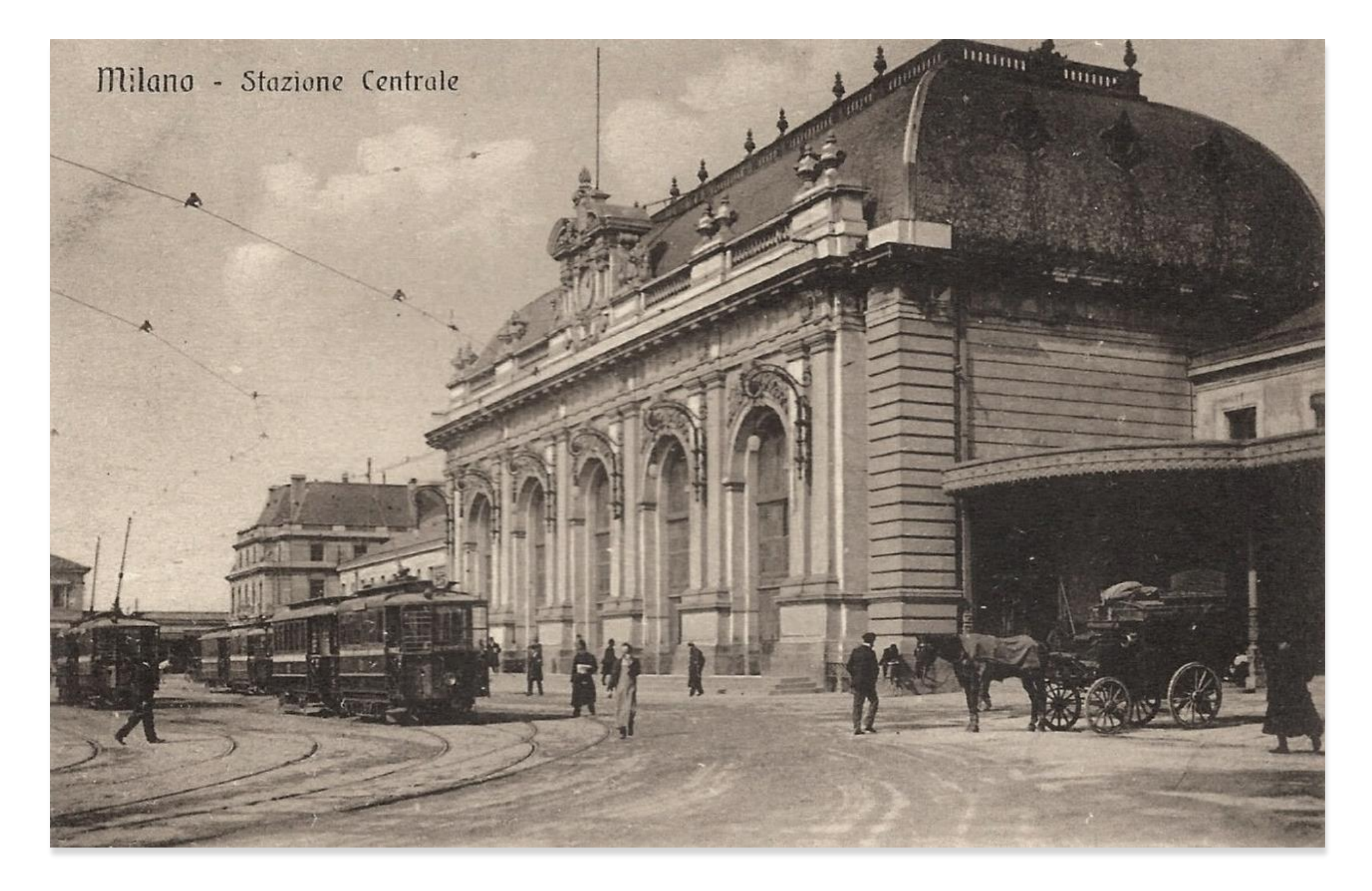

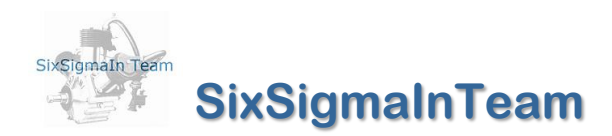

# Technologies, Services & Training for Design of Experiments, QbD & Industrial Statistics

## *MSGEXPRESS ©*

Unified All In One High Speed Inter-Process Data Messaging API for heterogeneous code and processes. A 40kb of SDK code for advanced statistical applications, Machine Learning and Big Data. © 2022 Franco Anzani

#### *MSGEXPRESS WHAT*

Software Process 1 (P1\*) Software Process 2 (P2\*) Callback << MsgExpress >> Target pFunction CodePointer

>> WM\_CopyData carrier: Standard Windows message [with w32 <mixed memory> w64] >> ZQM® message carrier: ZeroQM , *Messagging for many applications* (\*\*) [w32 <mixed memory> w64 depends on your code]

Message > pFunction (same memory structure and size) **^ ^ ^**

DataClass Values are processed in P2 and results are returned at original pointer location in P1 **Ptr1, Ptr2, … PtrN, Ptr2, … PtrN, Ptr2, … PtrN** Message > pFunction (heterogeneous structure and size) DataClass Values are processed in P2, which returns a new (Static or Dynamic) DataClass(es) to P1 Message > nul (Void return) DataClass Values are simply transferred in P2

DataType : UInt2, UInt4, Int2, Int4 Int8, Float4, Float8, Float10, Cur8, Cur10, LPSTR (pchar), LPWSTR, BSTR Class : Scalar or Vector or Matrix Static DataClass : a single DataType Class Dynamic DataClass : Composition of (any of previous) Static DataClass

#### *MSGEXPRESS WHERE*

All the most common statistical tools (\*) that have the possibility of direct access to their memory through their internal programming language (usually called macros)

### *MSGEXPRESS WHEN*

Data Automation, Modeling Automation, Fast Prototyping Algorithms, …

#### *A MSGEXPRESS's Application Example Demo* (\*\*\*)

WM\_CopyData[: https://www.sixsigmain.it/msgExpress/w\\_msgpack.zip](https://www.sixsigmain.it/msgExpress/w_msgpack.zip) ZQM\_carrier [: https://www.sixsigmain.it/msgExpress/z\\_msgpack.zip](https://www.sixsigmain.it/msgExpress/z_msgpack.zip) FAQ [: https://www.sixsigmain.it/Blog\\_tools.html](https://www.sixsigmain.it/Blog_tools.html)

#### *MSGEXPRESS INFO*

Write to me

(\*\*) with all the possibilities and binding (Python®, Julia®, Rust ®…) offered by this splendid Lib ; (\*\*\*) not all supported datatypes are present in this demo

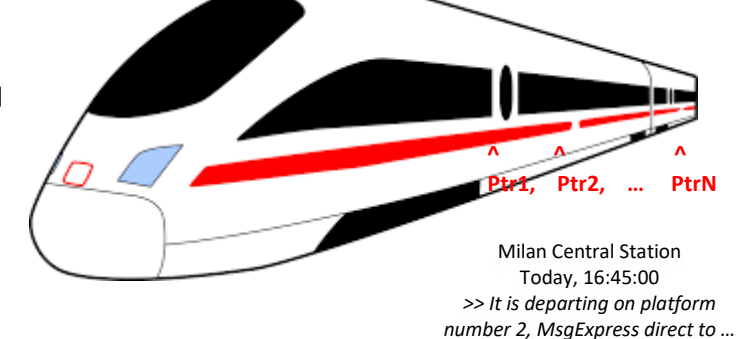

All Logos and Trademarks in this document are property of their respective owners